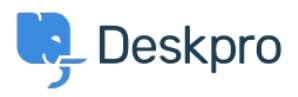

[ナレッジベース](https://support.deskpro.com/ja/kb) > [Deskpro Legacy](https://support.deskpro.com/ja/kb/deskpro-legacy) > [How do I customize the text that appears on my](https://support.deskpro.com/ja/kb/articles/how-do-i-customize-the-text-that-appears-on-my-portal) [portal?](https://support.deskpro.com/ja/kb/articles/how-do-i-customize-the-text-that-appears-on-my-portal)

How do I customize the text that appears on my portal?

Ben Henley - 2023-08-31 - [Comments \(0\)](#page--1-0) - [Deskpro Legacy](https://support.deskpro.com/ja/kb/deskpro-legacy)

## **Question:**

Can I change the copy used on the portal outside of the Publish app content?

## **Answer:**

Almost all the user-facing text on the portal and in emails is editable using the Deskpro phrases system.

In **Admin > Setup > Languages**, select your language and then click **Edit Phrases**.

Find the phrase you want to change. Use Ctrl-F or Cmd-F in your browser to search each page.

In the **Custom** column furthest to the right, enter your changed version of the text.

| user tickets click to close<br>Click to close this ticket<br>Click to close this ticket<br>Click to close this ticket<br><b>Emails</b><br>User lang<br>user.tickets.close_window<br>Close Window<br>Close Window<br>Close Window<br><b>Time and Dates</b><br><b>User Default Data</b><br>user.tickets.contact_us_explain<br>Please complete this form<br>Please complete this form<br>Please describe your<br>and one of our agents will<br>and one of our agents will<br>problem in detail and we'll<br>*O Reset<br><b>Download Phrases</b><br>fix it right away.<br>reply to you by email as<br>reply to you by email as<br>$\cdots$<br>$\cdots$<br><b>General Phrases</b><br>user.tickets.content-suggestions_answered<br>We are pleased your<br>We are pleased your<br>We are pleased your<br>question has been<br>question has been<br>question has been<br><b>Portal Phrases</b><br>answered. Do you still<br>answered. Do you still need<br>answered. Do you still<br>as a whole<br>$\cdots$<br><b>College College</b><br><b>News Phrases</b><br>user tickets creator<br>Creator<br>Creator<br>Creator<br>Knowledgebase<br><b>Email Subjects</b><br>user.tickets.date_created<br>Date Created<br>Date Created<br>Date Created<br><b>Profile Phrases</b><br><b>Feedback Phrases</b><br>user, tickets dont add me to ticket<br>No thanks<br>No thanks<br>No thanks<br><b>Chat Phrases</b><br><b>Website Widget</b> |                               |  |  |
|----------------------------------------------------------------------------------------------------|-------------------------------|--|--|
|                                                                                                    | <b>User Interface Phrases</b> |  |  |
|                                                                                                    |                               |  |  |
|                                                                                                    |                               |  |  |
|                                                                                                    |                               |  |  |
|                                                                                                    |                               |  |  |
|                                                                                                    |                               |  |  |
|                                                                                                    |                               |  |  |
|                                                                                                    |                               |  |  |
|                                                                                                    |                               |  |  |
|                                                                                                    |                               |  |  |
|                                                                                                    |                               |  |  |
|                                                                                                    |                               |  |  |
|                                                                                                    |                               |  |  |
|                                                                                                    |                               |  |  |
| user.tickets.download_pdf<br>Download PDF<br>Download PDF<br>Download PDF                                                                                                    |                               |  |  |
| Errors                                                                                                    |                               |  |  |
| <b>Ticket Phrases</b><br>user tickets edit<br>Fdit<br>Fdit<br>Fdit                                                                                                    |                               |  |  |

Scroll to the bottom and click **Save**.

If you have more than one language installed on the helpdesk, you will probably want to repeat the change for each language.